## **ご利用方法**

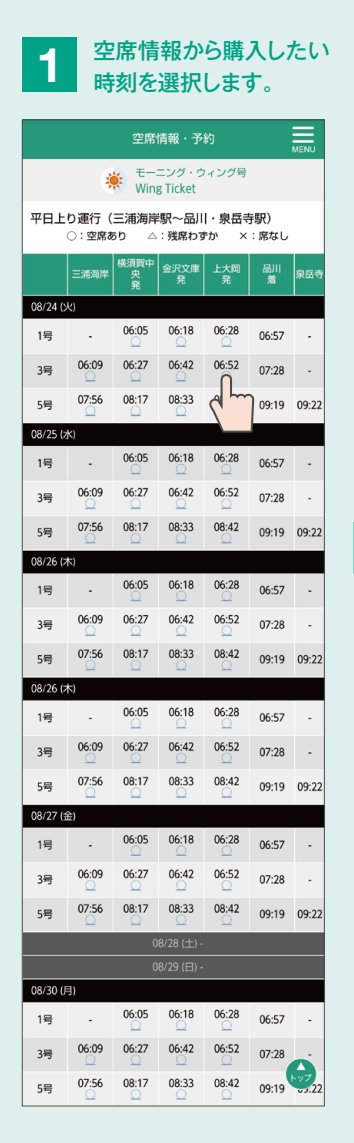

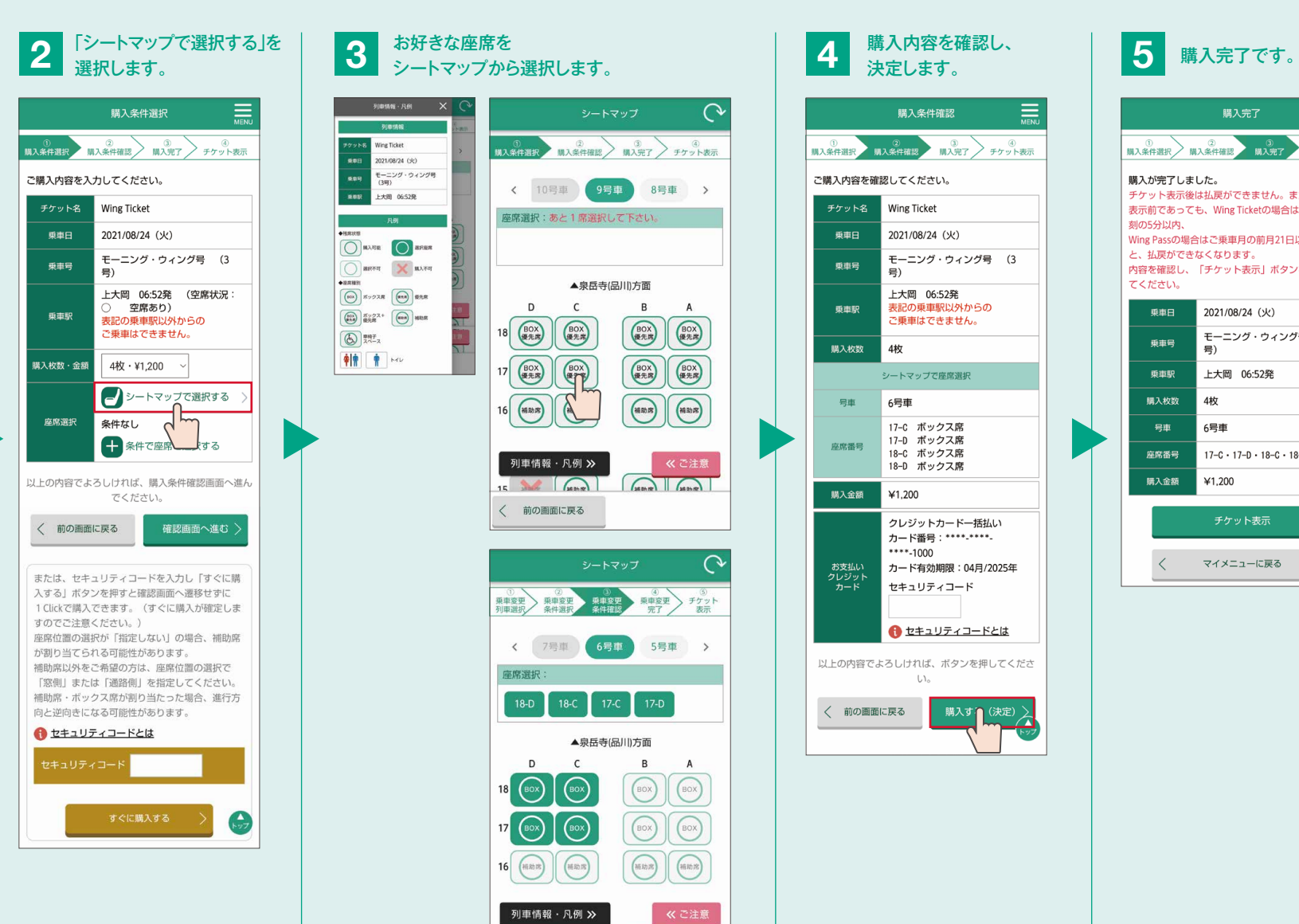

## お好きな座席を シートマップから選択します。

- 60

 $500$ 

nun |

**MARGARE** 

 $\bigcirc$   $\bigcirc$   $\mathbb{R}$   $\mathbb{R}$   $\mathbb{R}$   $\mathbb{R}$   $\mathbb{R}$ 

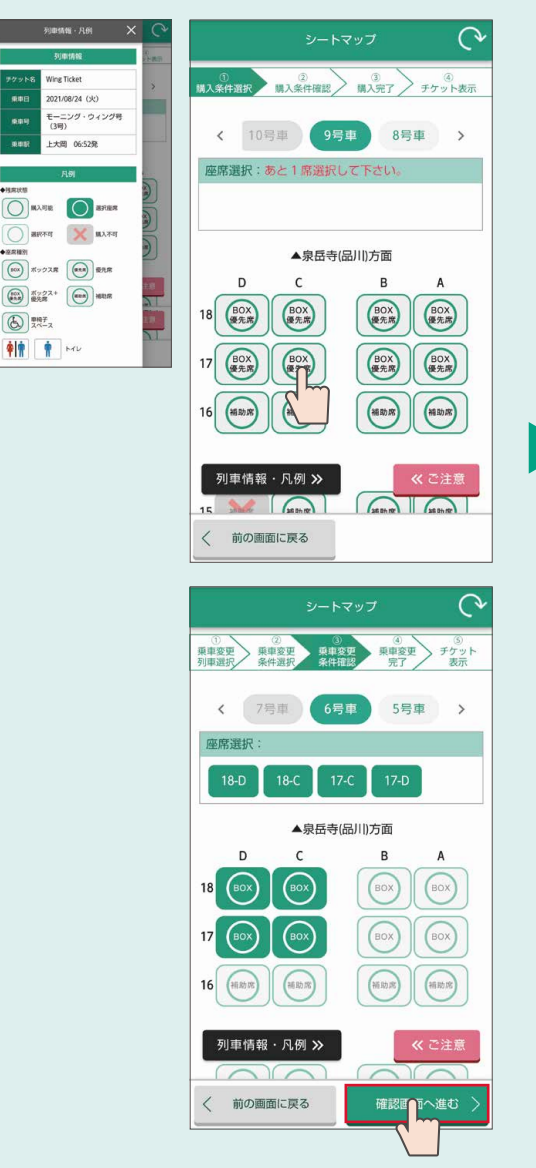

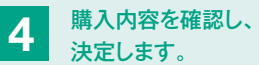

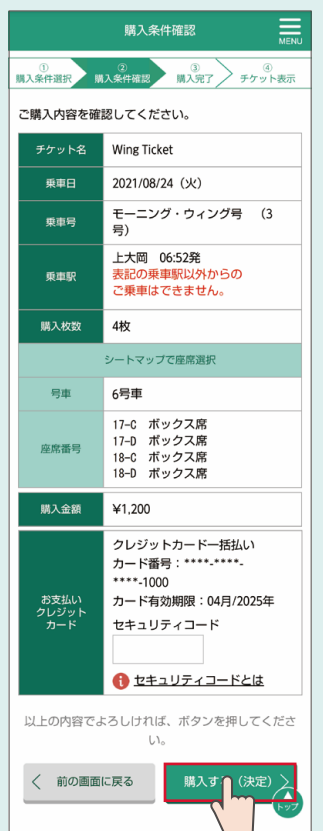

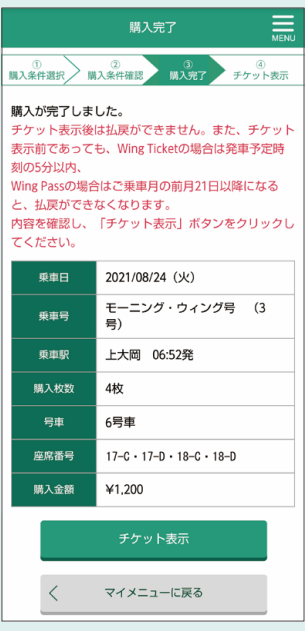